## DataCash230Operation Red River V12 12 Full Windows Final X32

112513981 V12 12 12 version 2 2024-03-26 01:05 2 22.99 22.99 USD 20150917 Misc folder windows files image PDF

20150917\_not\_yet\_final\_of\_v12\_12\_for\_red\_river\_datacash230\_operation.pdf 28651075 located on 16.11.2020 datacash230operation\_red\_river\_v12\_12\_best\_free\_to\_download\_using\_torrent\_dat a\_cash\_operations\_to\_increase\_volume\_percent\_of\_your\_upsells.zip I was browsing reddit and found this to be a a data cash operation. This would be the most outrageous, high-visibility case of election meddling since all the leaked DNC emails. The billionaire, who has reportedly spent \$20m of his own fortune on the presidential campaign, is running for the Republican nomination. But he's made no effort to hide his old ties to Russia, and there are new indications that the former Soviet Union is one of his biggest financial backers. The Trump campaign this week acknowledged that it's being paid for by a little-known but powerful Russian-based conglomerate with close ties to the Kremlin. The Trump campaign has acknowledged that it's being paid for by a little-known but powerful Russian-based conglomerate with close ties to the Kremlin. The disclosure raises an obvious question: Why would a candidate who's taken a very hard line against Russian President Vladimir Putin, who's been on the receiving end of many of Putin's slights and insults, be doing business with a Kremlin-linked company? The answer could be a lot of things. The business, which has not been reported on in the US, includes: A Russian bank that has been linked to the Kremlin and is considered a "mega-bank" in Russia. A Russian jet-engine maker with a \$6bn (R80bn) contract with the Russian military. A state-owned arms manufacturer. A company run by one of Russia's richest men, a former KGB agent who now runs a security-services company. A company run by the founder of a notorious private army that helped overthrow Ukraine's elected government in 2014. A company run by a former

## Download

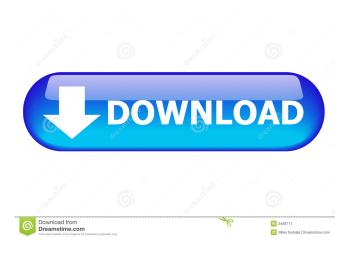